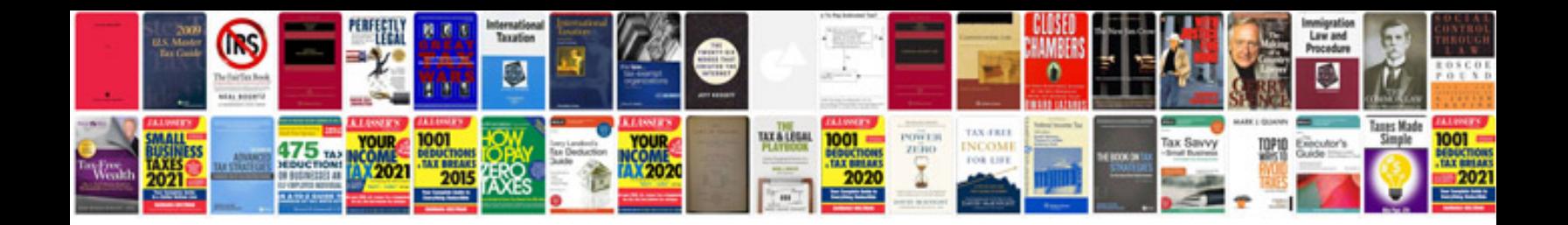

**Tiff format vs**

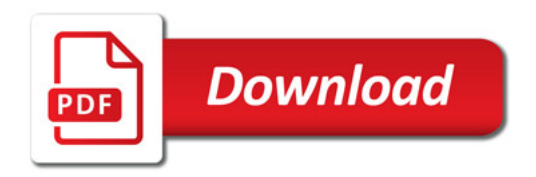

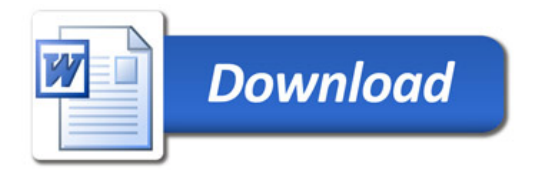